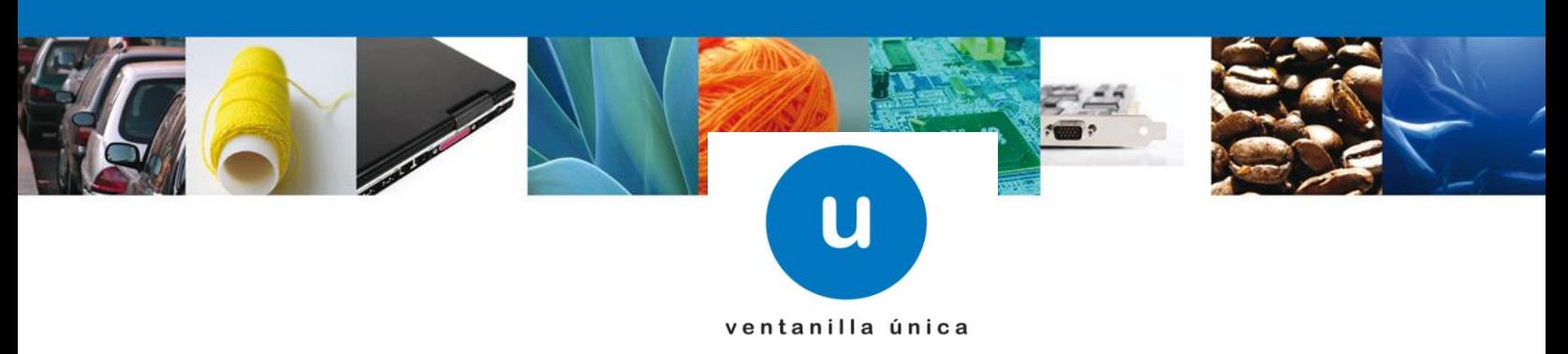

 **Hoja Informativa 75**

México, D.F., a 29 de Mayo de 2012.

*Asómate a ventanilla…es única.*

## **IMPLEMENTACIÓN DEL NUEVO PROCEDIMIENTO EN VENTANILLA ÚNICA, LLAMADO "MANIFIESTO DE CARGA FERROVIARIA"**

Por medio de la presente hoja informativa, y en relación al proyecto llamado "Manifiesto de Carga Ferroviaria" se les informa que esta Administración General de Aduanas actualmente se encuentra trabajando en el desarrollo del sistema informático para la recepción, validación y envío de la información estandarizada, además de todos los módulos que comprende el proyecto en mención.

Derivado de lo anterior y con la finalidad de que se empiecen a realizar las adecuaciones en los sistemas informáticos de los actores involucrados en el proceso, se les informa que ya se encuentra disponible en el portal de Ventanilla Única [www.ventanillaunica.gob.mx,](http://www.ventanillaunica.gob.mx/) o directamente en en la la liga <https://www.ventanillaunica.gob.mx/vucem/SobreVU/Descargas/index.htm>la siguiente información:

Para empresas ferroviarias:

 $\checkmark$  Los lineamientos necesarios para el intercambio de información de los archivos 309, 358, 355, 350 y 997 los cuales contemplan la homologación de datos con el estándar a implementar y el modelo de datos de la Organización Mundial de Aduanas.

> Av. Hidalgo No. 77 Col. Guerrero, Del. Cuauhtémoc, C.P. 06300, México D.F. Atención telefónica 54 81 18 56 y 01 800 00 VUCEM (88236)

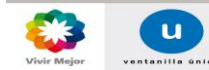

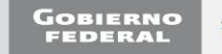

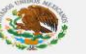

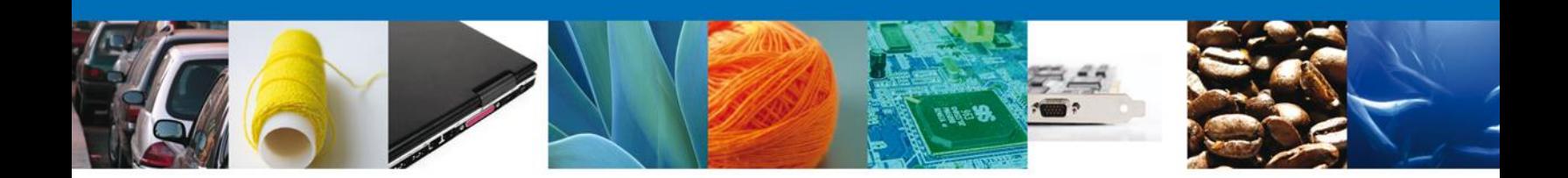

Para empresas ferroviarias y Agentes Aduanales:

- Los WSDL´s y XSD´s necesarios para la interconexión con la Ventanilla Única a través de Web Sevices, para la consulta y transmisión de la información.
	- Consultar estado de las guías (BL)
	- Consultar detalle de una guía (BL)
	- Consultar lista de guías (BL)
	- Solicitar consulta de e-despacho
	- **Solicitar registro de e-despacho**
	- Solicitar resultado consulta e-despacho
	- **Solicitar resultado registro e-despacho.**
- $\checkmark$  Diagramas de cada una de las etapas del proceso, para que los actores involucrados en el proceso tengan pleno conocimiento del esquema para que la operación se realice de manera correcta.

Agradecemos sus comentarios y sugerencias a los correos [ventanillaunica@sat.gob.mx](mailto:ventanillaunica@sat.gob.mx) y [contacto@ventanillaunica.gob.mx](mailto:contacto@ventanillaunica.gob.mx)

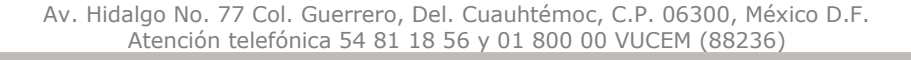

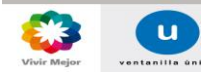

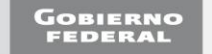